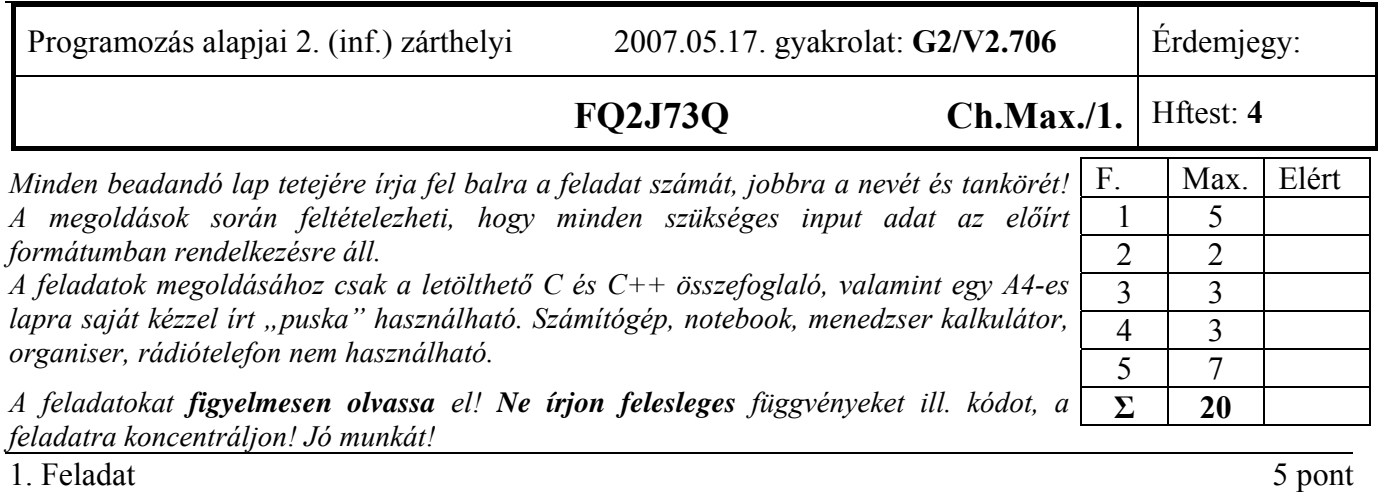

**Írjon** generikus 2 dimenziós mátrixot! A konstruktor *paraméterként* kapja mátrix méretét (sor, oszlop). Valósítsa meg következő műveleteket:

- *put* elemet tesz a mátrix megadott indexű (i,j) helyére. Nem létező index esetén dobjon kivételt!
- *get* elemet vesz ki a mátrix megadott indexű helyéről. Nem létező index esetén dobjon kivételt!
- *size* visszaadja a mátrixban tárolt elemek számát.

### Az osztály:

- legyen átadható érték szerint függvényparaméterként!
- kezelje helyesen a többszörös értékadást (*m1=m2=m3*)!

**Írjon** egy egyszerű, maximum 10 utasításból álló programrészletet, amely bemutatja az osztály szolgáltatásainak használatát *int* típusra. Mutassa be a kivételkezelést is!

### 2. Feladat 2 pont

**Döntse** el, hogy hibásak-e az alábbi programrészletek! Ha igen, adja meg a hiba **helyét** és magyarázatát! *A programrészletekben elírások nincsenek, az összes meghívott függvény ill. hivatkozott osztály létezik, ha nincs megadva a kódrészletben, akkor feltételezze a helyes működést. A memóriaszivárgás is hibának minősül! Válaszait a kódrészletek mellett ill. alatt adja meg!* 

```
a) class B { double re2; ... 
       public: 
             friend void operator<<(ostream& os, B& e) { os << e.re2; } 
       }; 
...
       B b12; 
       cout << b12 << endl; 
Hiba oka, ha van: 
<< így nem fűzhető, mert nem istream a visszatérési értéke.
```

```
b) class B { char *p; ... 
            B(const B& b) { f(b); } 
            void f(const B b) { ... } 
      };
```
Hiba oka, ha van:

A másoló konstruktor önmagát hívja, mivel f() hívásakor is meghívódik a másoló -> végtelen ciklus

```
3. Feladat 3 pont
Mit ír ki a szabványos kimenetre a program? Válaszához használja a négyzetrácsos területet! 
#include <iostream> 
using namespace std; 
class A { 
public: 
   A(const int i = -1) \{ cout << 'k' << i; \} A(const A& a) { cout << 'c'; } 
    virtual void operator++(int) { cout << 'p'; } 
   \simA() \left\{ \text{ cout} \ll \text{ 'd' }; \right\}}; 
class B :public A { 
public: 
   B(const char *n = "2j72") { cout << 'K' << n; }
    B(int i) :A(i) { cout << 'K'; } 
    B(const B& b) :A(b) { cout << 'C'; } 
    void operator++(int) { cout << 'P'; } 
    ~B() { cout << 'D'; } 
}; 
int main() { 
    B b1("2j7"); cout << '\n'; 
   B \ b2 = b1; cout << \ln;
   A^* p1 = new B(2); cout << \ln;
    (*p1)++; cout << '\n'; 
    delete p1; cout << '\n'; 
    return(0); 
} 
                                    k - 1 K 2 j 7 
                                    c C 
                                   k 2 K 
                                    P 
                                    d 
                                    D d D d
```
4. Feladat 3 pont

Tervezzen 3 dimenziós vektort reprezentáló osztályt, amely megvalósítja:

- a kivonást a 3d vektorok között,
- a skalárral történő szorzást (balról és jobbról),
- az << operátort, mellyel képes egy *ostream* típusú objektumra (pl: *cout*) kiírni önmagát!

**Csak** az osztály és az esetleges globális függvények **deklarációja** szükséges. A függvények **definíciója nem** része a feladatnak

### **4. feladat egy lehetséges megoldása:**

```
class Vec { 
        double vec[3]; 
public: 
        Vec operator-(const Vec); 
       Vec operator*(double); 
        friend Vec operator*(double, const Vec&); 
       friend ostream operator<<(ostream&, const Vec&);
```
};

#### 5. Feladat 7 pont

Egy meteorológiai állomáson különféle adatokat mérnek (szél, hőmérséklet, csapadék, stb.). A mért adatokat egy OO programmal szeretnénk nyilvántartani, mégpedig úgy, hogy azokat az észlelés sorrendjében egy tárolóba tesszük (*add*). Az adatok eltérő formátumúak. A szélnek pl. iránya és nagysága is van, míg a hőmérséklet csak egy mennyiség, de a sorrend megtartása miatt közös tárolóban kell azokat tárolnunk. A tároló maximum 1000 adatot tud tárolni, és képes kilistázni (*list*) a benne levő adatokat a hozzájuk tartozó értékekkel együtt. (pl. szél: É-Ny, 10km/h; hőmérséklet: 12 C).

- **Tervezzen** OO modellt, mely tartalmaz *Wind*, *Temperature*, valamint *Store* objektumot, és könnyen bővíthető esetleges újabb adatokkal (pl. csapadék). Rajzolja fel a modell osztálydiagramját! Használja a megadott dőltbetűs neveket!
- **Implementálja** az osztályokat! Ne legyen egy függvénytörzsben sem feleslegest kód! Olyan módon készítse el az osztályokat, hogy bővítéskor ne kelljen a kódot módosítani! A tárolónak legyen olyan művelete is, mellyel az összes adat kitörölhető (*clear*)!
- **Írjon** egy egyszerű programrészletet, ami megmutatja 2 különböző típusú meteorológiai adat bevitelét egy tárolóba, majd kiírja a tárolóban tárolt adatokat és a hozzájuk tartozó értékeket!

### **1. feladat egy lehetséges megoldása:**

```
#ifndef FELADAT1_B 
#define FELADAT1_B 
// feladat1_b.hpp - generikus 2d matrix sablonja 
template <class T> 
class Mat { 
    T *tp; // Elemek tömbjére mutató pointer 
    int row; // sorok száma 
    int col; // elemek száma 
public: 
   Mat(int row, int col) : row(row), col(col) { tp = new T[row*col]; }
    Mat(const Mat&); // copy konstruktor 
    void put(int i, int j, const T&);// elem be
   T get(int i, int j); \frac{1}{2} // elem ki
    int size() { return row * col; }// elemek száma
   Mat& operator=(const Mat&); // egyenlőség op.
    ~Mat() { delete[] tp; } // din. terület felszabadítása 
}; 
template<class T> 
Mat<T>:: Mat(const Mat& e) { // copy konstruktor
   tp = 0; // operator= híváshoz előkészítjük 
    *this = e; // most már mehet 
} 
template<class T> 
void Mat<T>::put(int i, int j, const T& e) { 
    if (i >= row || j >= col || i < 0 || j < 0) 
       throw range error("Hibas index");
   tp[i*row+j] = e;} 
template<class T> 
T Mat<T>::get(int i, int j) { 
    if (i >= row || j >= col || i < 0 || j < 0) 
       throw range error("Hibas index");
    return tp[i*row+j]; 
}
```

```
template<class T> 
Mat<T>& Mat<T>::operator=(const Mat& e) { // értékadás operátor 
     if(this != &e) { // nem önmagának ad értéket, akkor átmásol 
         delete[] tp; 
         row = e.row; 
        col = e.col; tp = new T [row*col]; 
        for (int i = 0; i < row * col; i++)tp[i] = e.tp[i]; } 
     return *this; 
} 
#endif 
// programrészlet: 
... 
#include "feladat1 b.hpp"
... 
void main() 
{ 
     try { 
        Mat<int>m1(5, 8); m1.put(0, 1, 10); 
         m1.put(4, 1, 20); 
         m1.put(3, 0, 30); 
        Mat<int>im2 = m1;Mat<int>im3(1, 2);m3 = m2;cout << m3.get(4,1); cout << m2.size(); 
        cout << m3.get(5,1); } catch (exception& e) { 
        cerr << e.what();
     } 
}
```
### **5. feladat egy lehetséges megoldása:**

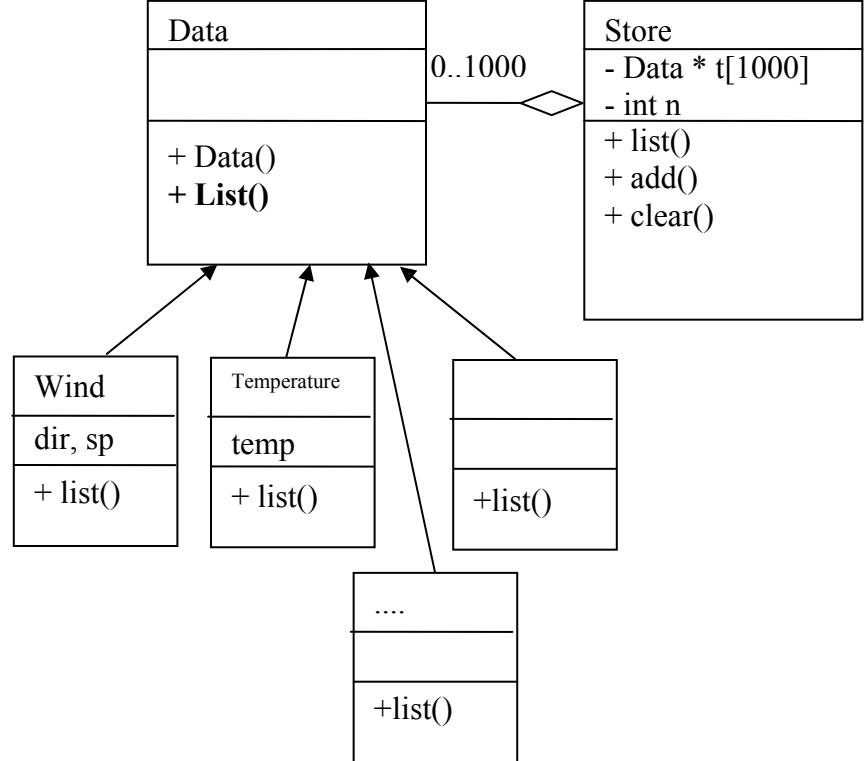

```
#include <iostream> 
using namespace std; 
class Data { 
public: 
     virtual void list() = 0; 
}; 
class Wind :public Data { 
    char dir[20]; // nem lesz 20-nál hosszabb irány megadva !
    double sp; 
public: 
    Wind(char *d, double sp) : sp(sp) {
     strcpy(dir, d); // ha hosszabb lenne mint húsz, akkor baj lenne
     } 
     void list(); 
}; 
void Wind::list() { 
    cout << "szél: " << dir << sp << " km/h" << endl; 
} 
class Temperature :public Data { 
    double temp; 
public: 
     Temperature(double temp) :temp(temp) { } 
     void list(); 
}; 
void Temperature::list() { 
    cout << "hőmérséklet: " << temp << " C" << endl; 
} 
class Store { 
      Data *t[1000]; 
       int n; 
public: 
    Store() : n(0) {};
   void clear(); \frac{1}{2} // adatok törlése
    void add(Data*); // hozzáadás 
   void list(); \frac{1}{3} // adatok listázása
    ~\simStore() { clear(); }
}; 
void Store::clear() { 
    for (int i = 0; i < n; i++)
       delete t[i]; // töröljük az obj.-t is, mert dinamikusan hoztuk létre
   n = 0;} 
void Store::add(Data *d) {<br>t[n+1] = d;
                             // letároljuk a pointert
} 
void Store::list() { 
   for (int i = 0; i < n; i++)
        t[i]->list(); // meghívjuk az objektumok listázó függvényét 
} 
main() { 
       Store met; 
      met.add(new Wind("E-NY", 12));
       met.add(new Temperature(5.3)); 
       met.list(); 
      return 0; 
}
```